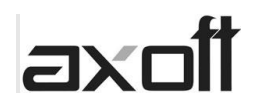

## **SICOSS 42 – DECLARACION EN LINEA**

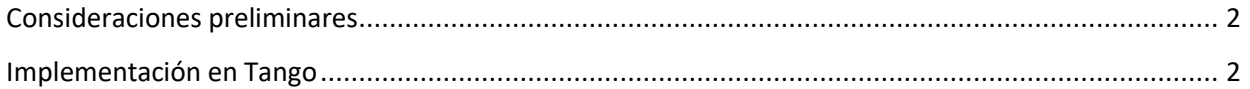

**TANGO CENTRO DE CLIENTES** Cerrito 1186 Piso 1 º - CP C1010AAX Buenos Aires – Argentina

Página **1** de **2**

+54 (011) 5031-8264 - +54 (011) 4816-2620 **Apoyo técnico** +54 (011) 5256-2919 e-mail: [servicios@axoft.com](mailto:servicios@axoft.com) - [www.axoft.com](http://www.axoft.com/)

## **ax**

## <span id="page-1-0"></span>**Consideraciones preliminares**

Las herramientas informáticas de AFIP, SICOSS y Declaración en línea han sido modificadas a la versión 42. Estas modificaciones cambiaron el formato del archivo que se usa para la importación de los datos en ambos sistemas. Desde Tango se realizaron las modificaciones necesarias para cumplir con ese nuevo formato.

## <span id="page-1-1"></span>**Implementación en Tango**

Para la correcta configuración de los datos a informar es necesario que en Tango se especifique con que concepto de liquidación se abonó el incremento salarial de los Dtos 14 o 56 del 2020, para facilitar esta tarea que implica modificar los Datos de empleados para SICOSS, se ha habilitado en la Actualización masiva de Legajos el campo "Incremento salarial Dtos 14/2020 y 56/2020". Donde se podrá especificar el concepto usado, filtrando por legajos, si fuera necesario. Una vez hecho esto la operatoria del proceso de generación del archivo es la habitual.

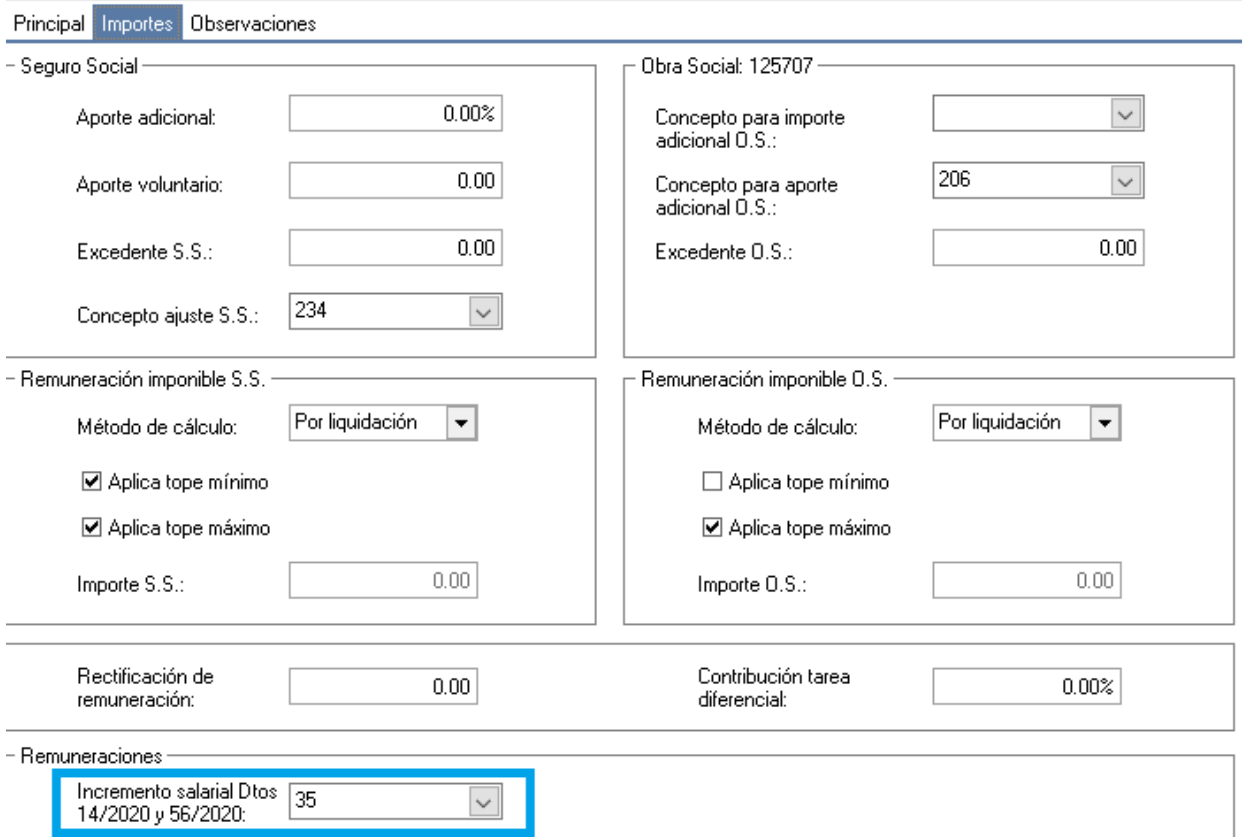

El importe liquidado en el Incremento salarial será informado en el campo que inicia en la posición 476 del archivo y ese mismo valor será replicado en la Remuneración imponible 11 que inicia en la posición 488.

**AXOFT ARGENTINA S.A.** Cerrito 1186 Piso 2º - CP C1010AAX Buenos Aires – Argentina

**TANGO CENTRO DE CLIENTES** Cerrito 1186 Piso 1 º - CP C1010AAX Buenos Aires – Argentina

Página **2** de **2**

+54 (011) 5031-8264 - +54 (011) 4816-2620 **Apoyo técnico** +54 (011) 5256-2919 e-mail: [servicios@axoft.com](mailto:servicios@axoft.com) - [www.axoft.com](http://www.axoft.com/)